## [2017-New-Exams[Braindump2go 2V0-602 PDF Dumps 275](http://www.mcitpdump.com/?p=7413)Q Free Share[111-120

 2017 Oct New VMware 2V0-602 Exam Dumps with PDF and VCE Free Updated Today! Following are some new 2V0-602 Questions: 1.|2017 New 2V0-602 Exam Dumps (PDF & VCE) 275Q&As Download:https://www.braindump2go.com/2v0-602.html 2.|2017 New 2V0-602 Exam Questions & Answers Download:

https://drive.google.com/drive/folders/0B75b5xYLjSSNQnZDZHlKOU5xWm8?usp=sharing QUESTION 111After selecting an object in vRealize Operations, how can a user compare the badge values of related child objects? A. Use the Scoreboard tabB. Use the Relationship tabC. Use the Members tabD. Use the Overview tab Answer: A QUESTION 112An administrator enables vSphere High Availability (HA) on an existing cluster with a large number of hosts and virtual machines. The administrator notices that the setup of vSphere HA on some of the hosts is failing.What step, if taken, might resolve this issue? A. Increase the value of the config.vpxd.das.electionWaitTimeSec setting.B. Set the value of vpxd.das.aamMemoryLimit to 256.C. Set the value of the das.useDefaultIsolationAddress setting to False.D. Increase the value of the das.iostatsinterval setting. Answer: A QUESTION 113 A company has decided to implement Virtual SAN within their vSphere 6.x environment. The Virtual SAN cluster will be composed of three ESXi 6.x hosts that are on the Virtual SAN Ready Node list.Each ESXi host includes:- Two SAS Controllers that support Passthrough Mode - Four Solid State Drives (SSDs) 1TB in size each- 20 SAS Magnetic Disks (MDs) 1TB in size each- The SSDs and MDs are evenly split between the two SAS controllersThe company will pilot a Virtual SAN cluster utilizing VMware best practices while maximizing storage capacity. The Virtual SAN cluster will use Manual Mode.Which two Disk Group configurations would meet the stated configuration requirements? (Choose two.) A. 4 disk groups with 1 SSD and 5 MDs eachB. 2 disk groups with 1 SSD and 7 MDs eachC. 2 disk groups with 2 SSDs and 7 MDs eachD. 2 disk groups with 1 SSD and 10 MDs each Answer: AB QUESTION 114What is a requirement when enabling a Virtual SAN cluster in an existing High Availability (HA) and Distributed Resource Scheduler (DRS) Cluster? A. Disable DRS and HA before enabling Virtual SANB. Enable DRS before enabling Virtual SANC. Disable HA before enabling Virtual SAND. Enable Storage DRS before enabling Virtual SAN Answer: C QUESTION 115Immediately after installing ESXi, an administrator observes that the Configure Lockdown Mode option is grayed out in the Direct Console User Interface (DCUI).What is the most likely explanation? A. The host has not yet been added to a vCenter Server.B. The BIOS on the host does not have NX/XD enabled.C. The ESXi host is running in evaluation mode.D. The host requires a reboot before this feature is available. Answer: A QUESTION 116Refer to the Exhibit. An administrator attempts to enable Enhanced vMotion Compatibility (EVC) on a cluster. The operation results in a compatibility error, as shown in

the exhibit.What is the likely cause of this error?

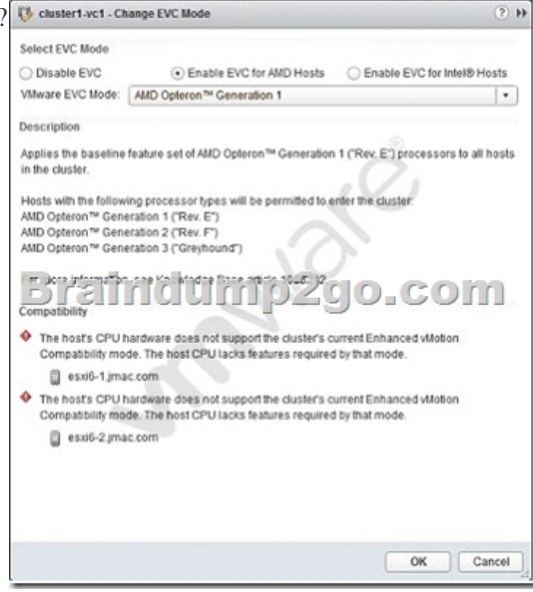

 A. The CPUs in the ESXi host are not AMD CPUs.B. The CPUs in the ESXi host do not support hardware virtualization capabilities.C. The XD/NX CPU features have not been enabled in the BIOS of the server.D. There is no shared storage between the hosts in the cluster. Answer: A QUESTION 117After installation of a host in your test environment, you need to move it to production. The only major change that needs to be made is that the hostname of the server needs to change.What are two ways that an administrator can change the host name without editing configuration files on the host directly? (Choose two.) A. Login to the

Direct Console User Interface [and change it from here.B. Edit the Default TCP/IP Configuratio](http://www.mcitpdump.com/?p=7413)n from the vSphere Web Client.C. Use the Ruby vSphere Client to send a script to the ESXi host that updates the hostname.D. Update the information in DNS and the ESXi host will automatically update with these changes. Answer: AB QUESTION 118What is a benefit of using VMware Data Protection (VDP)? A. Provides support for guest-level backups and restores of Microsoft SQL Servers, Exchange Servers, and Share Point Servers.B. Provides support for advanced storage services including replication, encryption, deduplication, and compression.C. Provides direct access to VDP configuration integrated into the vSphere Client.D. Reduces disk space consumed by virtual machine data using deduplication. Answer: D QUESTION 119In order for a company to meet regulatory requirements, all ESXi 6.x Hosts must be configured to direct logs to a syslog server.What are two ways ESXi hosts can configured for this action? (Choose two) A. Use the esxcli system syslog command.B. Edit them in the ESXi host Advanced System Settings.C. From the Syslog collector user interface of the Web Client.D. Syslog logging is not available for ESXi Hosts. Answer: AB QUESTION 120 Refer to the Exhibit. An administrator is migrating a powered-on virtual machine, as shown in the exhibit. 1 Select the migration how

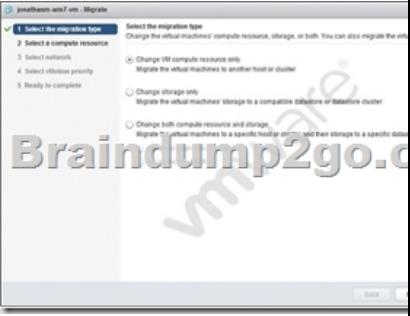

Which option should be selected to perform a Storage vMotion of the VM? A. Change storage onlyB. Change VM compute resource onlyC. Change both compute resource and storage, changing the compute resource first.D. Change both compute resource and storage, changing the storage resource first. Answer: A !!!RECOMMEND!!! 1.|2017 New 2V0-602 Exam Dumps (PDF & VCE) 275Q&As Download:https://www.braindump2go.com/2v0-602.html 2.|2017 New 2V0-602 Study Guide Video: YouTube Video: YouTube.com/watch?v=Gcvb9tViWeI